## **Koch CW Trainer**

un'idea di Ray Goff G4FON

## a cura di Claudio Viccione IKOMOX

renza da altri metodi, è che vi fornisce un

**Q**uando l'autore del pro- gramma, Ray Goff G4FON, riprese l'attività di radioamatore si accorse che il suo CW era decisamente arrug- ginito ed ha ritenuto necessario cercare un CW trainer per riottenere la vecchia velocità. Cercando su Internet trovò un articolo di Dave Finley N1IRZ su di un metodo di addestramento per il Morse sviluppato da uno psicologo tedesco, Ludwig Koch, all'incirca nel 1930. A differenza del metodo di Farnsworth, che cerca di ridurre l'intervallo fra le lettere mentre si diventa più efficienti,

l'idea di Koch è quella di iniziare ad imparare solo due lettere a re una lettera supplementare una volta che si è raggiunta una competenza almeno del 90%. Il metodo di Koch per imparare il Morse è un semplice e diretto sviluppo di risposte riflesse ai diversi caratteri: non si ha il tempo per contare le linee ed i punti, si scrive automaticamente il carattere ascoltato. Il metodo di Koch è il metodo più veloce di addestramento del CW ma la velocità in sé non è il vantaggio principale. Il vantaggio principale, a diffe-

para soltanto una nuova lettera per volta, la frustrazione causata<br>dagli errori di decodifica è ridotta significativamente. In confron-<br>to il metodo tradizionale parte da 4 o 5 wpm (16 – 20 caratteri al minuto) ed in seguito cerca di accelerare fino a 10 wpm (40 caratteri al minuto), con un lungo e noioso progresso.

## **Il software**

Dave Finley, nel suo articolo, suggeriva anche un ordine ben preciso per imparare le lettere e proponeva di utilizzare un programma denominato "Super Morse" da usare come addestratore. G4FON si è quindi deciso a scrivere il proprio programma orientato verso il metodo di Koch. Il programma risultante funziona

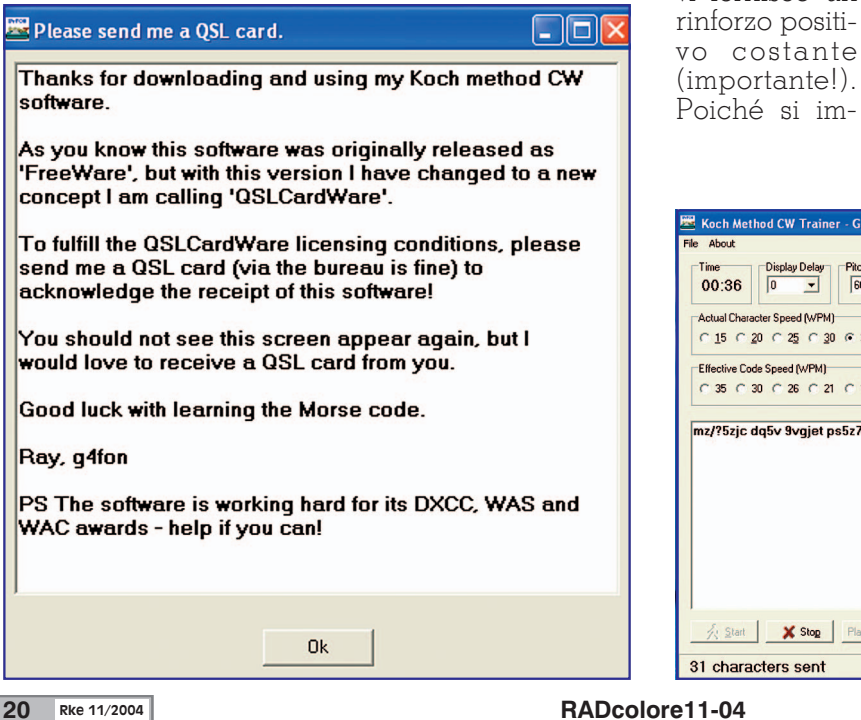

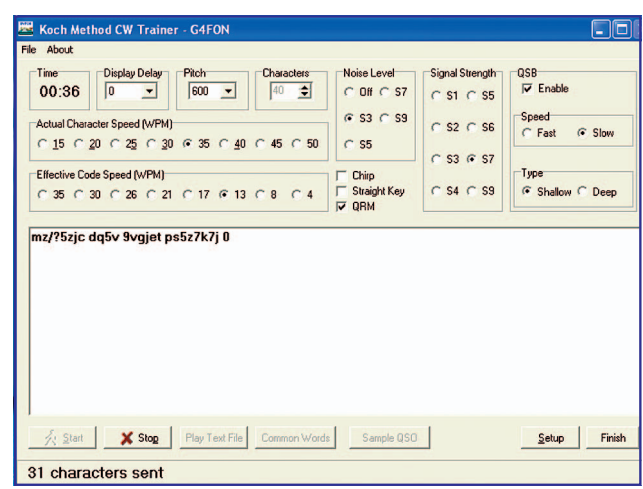

You

R

sotto Windows 9x, NT e XP e ri- chiede una scheda audio. La versione 2 e successive offrono il realismo aggiunto di imparare il Morse nelle circostanze tipiche<br>dell'ascolto in HF. Usando i nuovi comandi si può aggiungere il<br>rumore di fondo, variare l'intensità del segnale e perfino ag-<br>giungere del QSB veloce o lento. Riscontri positivi dagli utenti del software indicano chiaramente che il metodo di Koch è molto ef- ficace sia per imparare il Morse che anche per migliorare la pro- pria abilità già acquisita. La nuo- va caratteristica principale della versione 5 è l'aggiunta del QRM e del perfezionamento dei punti minato un problema con il gene-<br>ratore di numeri casuali, in que-<br>sto modo le sequenze ora sono poco un più casuali! Un bug se- gnalato nella versione 4 con Pro- signs è stato corretto. Problema Conosciuto: il generatore di QRM non funzionerà con Windows NT o Windows 95. Se avete problemi con il generatore di QRM scaricare dal sito Microsoft l'ultima versione di DirectX. La versione 6 del Koch Method CW Trainer si può scaricare liberamente dal sito dell'autore all'indirizzo http://www.qsl.net /g4fon/ oppure dal mirror http://www.codot.co.uk/g0lfp /koch.zip

Il software, inizialmente di tipo FreeWare, è stato dall'autore convertito in QSLCardWare, come ringraziamento è sufficiente inviare a G4FON una propria QSL via Bureau (fig.1).

Il Download del programma è un file di tipo ZIP. Aprire il file con WinZip e con un doppio click semplicemente sopra Setup.exe viene lanciata l'installazione della nuova versione. Se si verificano problemi si può provare ad estrarre il file ZIP in una cartella provvisoria ed eseguire Setup.exe.

## **Impostazione del software:**

**1)** Scegliere la velocità desiderata, non iniziate troppo lenti per poi aumentare, cominciate come vorreste rice-

**2)** Settare il numero dei caratteri. Per la prima ses- sione imposta- te "due" in modo da ave- re soltanto due scelte.

**3)** Cliccare sul pulsante di av- vio (Start) e scrivere i ca- ratteri ricevuti fino a che il software non<br>smette di trasmettere dopo cinque minuti. **4)** Confronta- re che cosa avete ricevuto con il testo sul- lo schermo,

contare i caratteri e gli errori e da quello calcolare la vostra percentuale di ricezione corretta.

Se il vostro segno è 90% o migliore — congratulazioni! Avete appena imparato i vostri primi due caratteri e li avete imparati a velocità completa (importante!). Se non avete raggiunto almeno il 90%, allora avete bisogno di un po' più di pratica. Provate un'altra sessione di cinque minuti. Non appena potete copiare i primi due caratteri con il 90% di esattezza, aggiungete un terzo carattere, poi un quarto e così via.

Questo metodo non permette al vostro cervello di contare i punti e le linee dei caratteri. Per copiare a velocità completa, dovete sviluppare i riflessi per realizzare il 90 % di esattezza. E' un metodo molto specifico di addestramento, progredite alla vostra migliore velocità impiegando soltanto il tempo necessario per acquisire un nuovo carattere. Ciò significa che non sprecherete tempo per raggiungere il vostro obiettivo.

Quanto tempo serve in totale? Questo dipende dall'individuo. Koch stesso, con un gruppo di allievi, ha acquisito la padronanza del codice Morse a 12 wpm (cir-

Configure Codes **E**IEI **Iorse Characters**  $\overline{V}$  OK Uncheck characters here to remove them from a training session V K V M V I V 3 V U V 8 V P V V V V V O Vw Vi V. Vn Vi Ve VI VO Vy Vv 8<br>8 5 6 5 6 7 8 7 8 7 9 7 9 7 9 7 8 9 7 8 7 8 **Vb V? V4 V2 V7 Vc V1 Vd V6 Vx** Uncheck All Check All Define **Rig Control Port**  $C$  COM1  $C$  COM<sub>2</sub>  $C$  COM3  $C$  COM4 G None Session Length Starting Delay Sound Card Setun Minutes Seconds **E Ilse Windows Callbacks**  $5 \div$  $\sqrt{1}$  $\overline{\phantom{a}}$ Change the setting of this box and restart the application if you only<br>hear a couple of Morse characters Delay after Clicking<br>Start before Morse<br>Starts 5 Minutes is the recommended<br>study interval after pressing the Start button or<br>you get clicks on the audio.

> ca 48 caratteri al minuto) in circa 13,5 ore. Probabilmente non vi accontenterete di questo risultato, ma in ogni caso è molto più veloce di qualunque altro metodo. Il tempo che richiede l'apprendimento non ha niente a che fare con il vostro quoziente intellettivo. Potete avere un'idea di quanto tempo sia necessario dopo che abbiate acquisito la padronanza di alcuni caratteri. Segnate i risultati delle vostre sessioni di addestramento e calcolate il vostro rapporto oraper-carattere (o carattere-per-ora se siete realmente veloci!), che, moltiplicato per i 43 caratteri insegnati da questo software, darà un'idea generale di quanto tempo sarà necessario.

> Con questo inizia la vostra realizzazione, dopo avere acquisito la padronanza dei primi due caratteri, che potete copiare a 15, 20 o persino 40 wpm (60, 80, 160 caratteri al minuto). Dopo di questo, ogni nuovo carattere aggiunto è una ulteriore prova del vostro progresso. E' necessario copiare su carta i caratteri ricevuti in modo da poter accertare l'efficacia del metodo di Koch. Esaminando costantemente la copiatura continua per almeno

**RADcolore11-04** RKe 11/2004 21

cinque minuti, saprete esatta- mente cosa state facendo e quando dovrete aggiungere un altro carattere. Ciò provoca il progresso più veloce possibile. Naturalmente copierete gruppi casuali di caratteri, invece che te la completa padronanza dell'intera serie di caratteri. Questi gruppi sono di lunghezza casuale, piuttosto che il classico flusso costante di gruppi di cin- que caratteri, per facilitare la transizione dai gruppi casuali alle parole reali. Una volta che avete acquisito tutti i caratteri, dovreste cominciare a copiare il tenzione speciale ai callsigns, alle posizioni ed ai numeri. Con- tinuando verso il vostro obiettivo, ricordatevi che alcuni giorni possono essere migliori di altri e no più tempo per assimilarli rispetto ad altri. Sapete, tuttavia, che potete raggiungere il vostro obiettivo perché avete già acquistato la padronanza di alcuni caratteri e che copiare alla velocità completa è un qualcosa che voi potete fare. Tenete presente che quello che state facendo è la costruzione di riflessi condizionati. Dopo aver usato questo metodo potrete cominciare a godere del mondo meraviglioso della radio in HF e provare alcuni QSO in CW.

Se voleste apportare delle modifiche al software, o semplicemente vedere come funziona, inviate un email all'autore che vi trasmetterà il codice sorgente scritto in  $C++$  per l'assemblatore Borland  $C++$ . Tutto quello che chiede in cambio è che se apportate delle modifiche significative al codice, lo trasmettete di nuovo a lui in modo da poterlo distribuire per avvantaggiare tutti gli utenti. Alternativamente, se avete un'idea, ma non potete fare i cambiamenti necessari, trasmettete il vostro suggerimento che potrebbe essere compreso in una versione successiva del software.

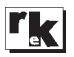